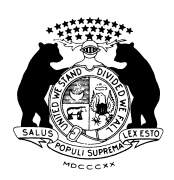

JASON KANDER SECRETARY OF STATE STATE OF MISSOURI

JAMES C. KIRKPATRICK STATE INFORMATION CENTER (573) 751-4936

CAPITOL OFFICE ROOM 208 (573) 751-2379

**For immediate release**: January 17, 2013 **Contact:** Kevin Flannery (573) 526-0949

## **Kander provides grant to preserve local records**

JEFFERSON CITY, MO. – Secretary of State Jason Kander today announced that the Phelps County Genealogical Society received a grant to purchase shelving for the storage of bound Phelps County newspapers.

The society was one of 17 historical records repositories in the state awarded funding through the Missouri Historical Records Grant Program (MHRGP), a competitive regrant program overseen by the Missouri State Archives, a division of Kander's office.

"Our history can be found in communities throughout the state, not just here at the Missouri State Archives," Kander said. "We offer this grant program to assist local institutions, so that Missouri's past can be preserved for future generations."

The MHRGP provides funding to public and private records repositories for preservation and access purposes. Projects involve records of historical value and include activities such as conducting inventories of collections, purchasing archival supplies and equipment, microfilming records, hiring consultants and utilizing conservation services. Grant recipients have approximately one year to complete their work and provide a report of the results.

More than \$728,000 has been provided to Missouri records repositories since the creation of the MHRGP, including this year's awards totaling \$54,179. The program is supported with funding from the National Historical Publications and Records Commission (NHPRC) and administered by the Missouri State Archives on behalf of the Missouri Historical Records Advisory Board (MHRAB), the state's central advisory board for projects relating to historic records developed and carried out within Missouri. For more information on the MHRGP and the MHRAB, please visit [www.mhrab.org.](http://www.mhrab.org.)

 $-30-$ 

**Visit [www.sos.mo.gov](http://www.sos.mo.gov) to learn more about the Office of the Missouri Secretary of State.**

PO BOX 1767 • JEFFERSON CITY, MISSOURI • 65102 [www.sos.mo.gov](http://www.sos.mo.gov)

[Create PDF](http://www.novapdf.com) files without this message by purchasing novaPDF printer (<http://www.novapdf.com>)